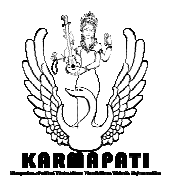

# *Pengembangan Sistem Pendukung Keputusan Berbasis Metode TOPSIS (Technique for Order Preference by Similarity to Ideal Solution) untuk Penempatan Mahasiswa Kuliah Kerja Nyata*

# *(Studi Kasus di Lembaga Pengabdian pada Masyarakat Universitas Pendidikan Ganesha)*

Ni Made Ayu Ary Wahyuningsih<sup>1</sup>, I Gede Mahendra Darmawiguna<sup>2</sup>, Made Windu Antara Kesiman<sup>3</sup>

> Jurusan Pendidikan Teknik Informatika Universitas Pendidikan Ganesha Singaraja, Bali

E-mail: yurii2301@gmail.com<sup>1</sup>, igd.mahendra.d@gmail.com<sup>2</sup>, dekndu@yahoo.com<sup>3</sup>

**Abstrak—UNDIKSHA adalah sebuah universitas berkualitas yang menjunjung nilai-nilai kemanusiaan, menghasilkan Tenaga Kependidikan dan Tenaga Non-Kependidikan yang bertaqwa kepada Tuhan Yang Maha Esa, memiliki kemampuan akademis-profesional yang tinggi, mengembangkan ilmu pengetahuan, teknologi, dan seni. LPM merupakan salah satu lembaga yang berada di Universitas Pendidikan Ganesha. Salah satu tugas dari LPM adalah menyelenggarakan program KKN untuk seluruh mahasiswa S1. KKN adalah suatu bentuk pendidikan dengan cara memberikan pengalaman belajar bagi mahasiswa untuk hidup di tengah-tengah masyarakat di luar kampus, dan secara langsung mengidentifikasi dan menangani masalah-masalah pembangunan yang dihadapi oleh masyarakat. Dengan adanya KKN, diharapkan kepada mahasiswa untuk belajar melalui keterlibatan dalam kehidupan masyarakat secara langsung. Selain itu, diharapkan pula kepada mahasiswa untuk menerapkan IPTEKS dalam memecahkan permasalahan yang dihadapi masyarakat secara pragmatis dan interdisipliner. Dalam penempatan mahasiswa ke desa, LPM masih menggunakan sistem acak manual menggunakan Microsoft Excel, sehingga sering terjadi polemik di kalangan mahasiswa. Untuk mengantisipasi masalah yang terjadi maka dibuatkanlah sebuah sistem pendukung keputusan untuk penempatan KKN menggunakan beberapa kriteria. Kriteria-kriteria tersebut adalah bayi, kesehatan, hamil, kendaraan, tempat tinggal mahasiswa, IPK mahasiswa, keikutan**  **organisasi, mengambil mata kuliah, dan PPL-real. Implementasi Pengembangan Sistem Pendukung Keputusan Berbasis Metode TOPSIS (***Technique for Order Preference by Similarity to Ideal Solution***) untuk Penempatan Mahasiswa KKN dengan Studi menggunakan pemrograman berbasis web. TOPSIS merupakan salah satu metode dalam** *multi criteria decision making* **yang didasarkan pada konsep bahwa alternatif terpilih yang terbaik tidak hanya memiliki jarak terpendek dari solusi ideal positif tetapi juga memiliki jarak terpanjang dari solusi ideal negatif. Hasil pengujian fungsionalitas (***blackbox testing***) dan pengujian konseptual (***whitebox testing***) menunjukkan sistem sudah berjalan dengan baik dan algoritma yang digunakan sudah sesuai.**

**Kata Kunci—KKN, Sistem Pendukung Keputusan, TOPSIS.** 

*Abstract—UNDIKSHA is a qualified university that upholds human values that produce LPTK and Energy Non-Educators who fear God Almighty who have high-professionalism of the academic ability and also develop knowledge, technology, and art. LPM is one of the institutions in the University of Education Ganesha. One of the LPM program is KKN for all S1 students. KKN is a form of education by providing learning experiences for students to live in the midst of the community outside the campus, and directly identify and dealing with development issues faced by the community. The students who join KKN program* 

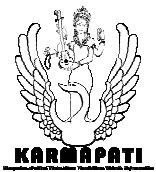

*are expected to learn through engagement in public life directly. Moreover, trough this program the graduates are able to apply IPTEKS in solving the problems faced by society as a pragmatic and interdisciplinary. In the placement of students into the village, LPM still uses manual encryption system using Microsoft Excel, so the polemics among the students often occur. To anticipate problems that occur, a decision support system is made for service learning placement using several criteria. These criteria were infants, health, pregnancy, vehicle, and student residence, academic performance index of the students, participation in organizational activities, courses taken, and PPL-Real. The implementation of Development of Decision Support System Based TOPSIS (Technique for Order Preference by Similarity to Ideal Solution) Method to KKN Student Placement with Case Studies in LPM UNDIKSHA using a web-based programming. TOPSIS is one of the methods in multi criteria decision making which is based on the concept that the best alternative is selected not only have the shortest distance from the positive ideal solution but also has the longest distance from the negative ideal solution. Results of testing functionality (blackbox testing) and testing of conceptual (whitebox testing) indicates the system is running well and the algorithms used are appropriate.*

*Keywords***—KKN,** *Decisions Support System***, TOPSIS***.* 

# I. PENDAHULUAN

Teknologi adalah keseluruhan sarana untuk menyediakan barang-barang yang diperlukan bagi kelangsungan dan kenyamanan hidup manusia. Penggunaan teknologi oleh manusia diawali dengan pengubahan sumber daya alam menjadi alat-alat sederhana. Penemuan prasejarah tentang kemampuan mengendalikan api telah menaikkan ketersediaan sumber-sumber pangan, sedangkan penciptaan roda telah membantu manusia dalam beperjalanan dan mengendalikan lingkungan mereka. Perkembangan teknologi terbaru, termasuk di antaranya mesin cetak, telepon, dan internet, telah memperkecil hambatan fisik terhadap komunikasi dan memungkinkan manusia untuk berinteraksi secara bebas dalam skala global. Teknologi telah memengaruhi masyarakat dan sekelilingnya dalam banyak cara. Di banyak kelompok masyarakat, teknologi telah membantu memperbaiki ekonomi (termasuk ekonomi global masa kini).

UNDIKSHA merupakan salah satu universitas yang memanfaatkan teknologi. UNDIKSHA adalah sebuah universitas berkualitas yang dikembangkan berdasarkan Pancasila dan Undang Undang Dasar 1945**,** yang menjunjung nilai-nilai kemanusiaan, menghasilkan Tenaga

Kependidikan dan Tenaga Non-Kependidikan yang bertaqwa kepada Tuhan Yang Maha Esa, memiliki kemampuan akademis-profesional yang tinggi, mengembangkan ilmu pengetahuan, teknologi, dan seni.

Lembaga Pengabdian pada Masyarakat (LPM) merupakan salah satu lembaga yang berada di Universitas Pendidikan Ganesha. Salah satu tugas dari LPM adalah menyelenggarakan program Kuliah Kerja Nyata untuk seluruh mahasiswa S1. Kuliah Kerja Nyata (KKN) adalah suatu bentuk pendidikan dengan cara memberikan pengalaman belajar bagi mahasiswa untuk hidup di tengah-tengah masyarakat di luar kampus, dan secara langsung mengidentifikasi dan menangani masalah-masalah pembangunan yang dihadapi oleh masyarakat. Dengan adanya KKN, diharapkan kepada mahasiswa untuk belajar melalui keterlibatan dalam kehidupan masyarakat secara langsung. Selain itu, diharapkan pula kepada mahasiswa untuk menerapkan IPTEKS dalam memecahkan permasalahan yang dihadapi masyarakat secara pragmatis dan interdisipliner.

Pada saat KKN, mahasiswa diterjunkan ke desa-desa khususnya di kabupaten Buleleng. Namun, untuk tahun mendatang direncanakan juga untuk penerjunan ke desa-desa yang berada di luar kabupaten Buleleng tetapi masih di provinsi Bali. Dalam penempatan mahasiswa ke desa, LPM masih menggunakan sistem acak manual menggunakan Microsoft Excel, sehingga sering terjadi polemik di kalangan mahasiswa.

Agar tidak terjadinya polemik di kalangan mahasiswa, kemampuan dalam pengambilan keputusan yang tepat dan cepat sangat diperlukan. Sistem pendukung keputusan diharapkan dapat mempermudah pengambil keputusan meskipun sistem ini tidak sepenuhnya tepat, tetapi membantu pengambil keputusan dalam mengambil keputusan berdasarkan perhitungan yang pasti.

Salah satu metode dalam pengambilan keputusan adalah metode TOPSIS. Metode TOPSIS (*Technique for Order Preference by Similarity to Ideal Solution*) adalah salah satu metode dalam *multi criteria decision making* yang didasarkan pada konsep bahwa alternatif terpilih yang terbaik tidak hanya memiliki jarak terpendek dari solusi ideal positif tetapi juga memiliki jarak terpanjang dari solusi ideal negatif $[1]$ . Adapun penelitian yang terkait dengan metode TOPSIS yaitu penelitian yang dilakukan oleh Ida Bagus Gede Palguna (2012) dengan hasil penelitian yaitu

*Kumpulan Artikel Mahasiswa Pendidikan Teknik Informatika (KARMAPATI)* 

Volume 2, Nomor 6, Agustus 2013

dapat menentukan tender proyek dalam pengadaan barang di Politeknik Kesehatan Denpasar.

Berdasarkan dari permasalahan tersebut, penulis merasa perlu untuk mengembangkan sebuah "Sistem Pendukung Keputusan Berbasis Metode TOPSIS (*Technique for Order Preference by Similarity to Ideal Solution*) untuk Penempatan Mahasiswa Kuliah Kerja Nyata (Studi Kasus di Lembaga Pengabdian pada Masyarakat Universitas Pendidikan Ganesha)".

# II. KAJIAN TEORI

# *A. Sistem*

Sistem berasal dari bahasa Latin (*systēma*) dan bahasa Yunani (*sustēma*) adalah suatu kesatuan yang terdiri komponen atau elemen yang dihubungkan bersama untuk memudahkan aliran informasi, materi atau energi untuk mencapai suatu tujuan. Menurut L. Ackof<sup>[3]</sup>, sistem adalah setiap kesatuan secara konseptual atau fisik yang terdiri dari bagian-bagian dalam keadaan saling tergantung satu sama lainnya.

# *B. Sistem Pendukung Keputusan (SPK)*

Sistem pendukung keputusan atau *decision support systems* (DSS) adalah bagian dari sistem informasi berbasis komputer (termasuk sistem berbasis pengetahuan) yang dipakai untuk mendukung pengambilan keputusan dalam suatu organisasi atau perusahaan. Sistem pendukung keputusan menggunakan (1) model analitis, (2) database, (3) penilaian dan pandangan pembuat keputusan dan (4) proses pemodelan berbasis komputer yang interaktif untuk mendukung pembuatan keputusan bisnis yang semi terstruktur.

# *C. TOPSIS*

TOPSIS adalah salah satu metode keputusan multikriteria yang pertama kali diperkenalkan oleh Yoon dan Hwang[4]. TOPSIS menggunakan prinsip bahwa alternatif yang terpilih harus mempunyai jarak terdekat dari solusi ideal positif dan terjauh dari solusi ideal negatif dari sudut pandang geometris dengan menggunakan jarak Euclidean untuk menentukan kedekatan relatif dari suatu alternatif dengan solusi optimal. Solusi ideal positif didefinisikan sebagai jumlah dari seluruh nilai terbaik yang dapat dicapai untuk setiap atribut, sedangkan solusi negatif-ideal terdiri dari seluruh nilai terburuk yang dicapai untuk setiap atribut. [1]

# 1. Tahapan TOPSIS

Secara umum tahapan dalam metode TOPSIS sebagai berikut.

- a. Menentukan matriks keputusan yang ternormalisasi.
- b. Menghitung matriks keputusan yang ternormalisasi terbobot.
- c. Menghitung matriks solusi ideal positif dan matriks solusi ideal negatif.
- d. Menghitung jarak antara nilai setiap alternatif dengan matriks solusi ideal positif dan matriks solusi ideal negatif.
- e. Menghitung nilai preferensi untuk setiap alternatif.<sup>[1</sup>]

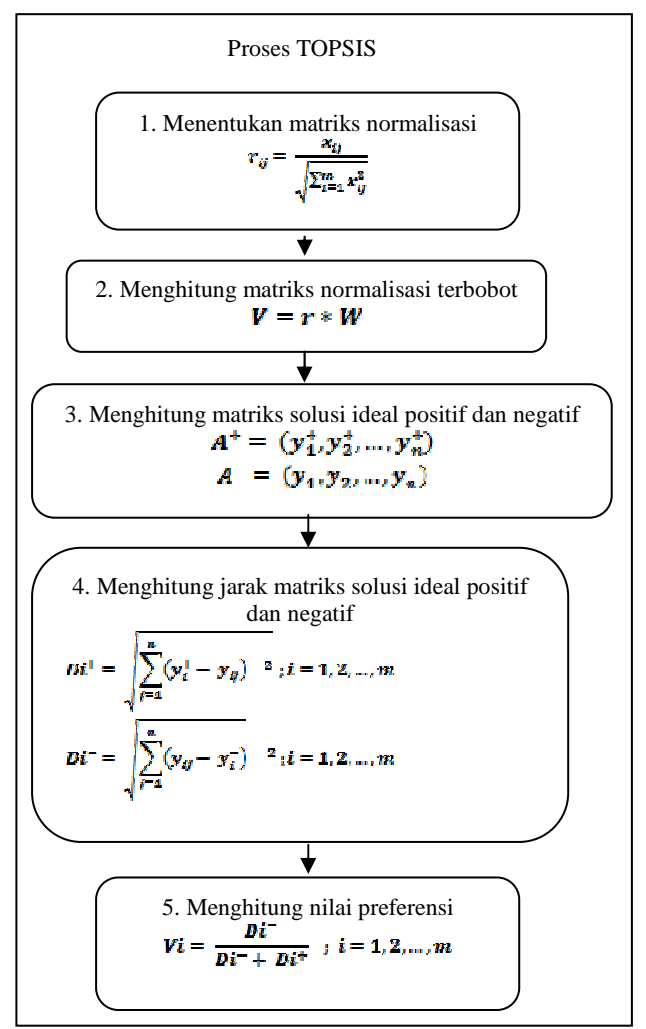

Gambar 2. 1 Proses TOPSIS<sup>[1]</sup>

# *D. Kuliah Kerja Nyata (KKN)*

Kuliah Kerja Nyata (KKN) adalah suatu bentuk pendidikan dengan cara memberikan pengalaman belajar bagi mahasiswa untuk hidup di tengah-tengah masyarakat di luar kampus, dan secara langsung mengidentifikasi dan menangani masalah-masalah pembangunan yang dihadapi oleh masyarakat.

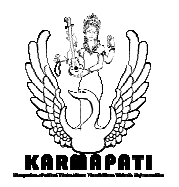

#### III. METODOLOGI

#### *A. Analisis Masalah dan Usulan Solusi*

Berdasarkan hasil pengumpulan data yang peneliti lakukan di LPM UNDIKSHA, terdapat beberapa permasalahan yang umumnya ditemukan dalam penempatan mahasiswa KKN, yaitu untuk menempatkan mahasiswa KKN di desa masih menggunakan metode manual random menggunakan Microsoft Excel. Sehingga masih kurang efektif dan efisien. Pihak LPM hanya memperhitungkan criteria tertentu hanya kepada beberapa orang saja. Ini menyebabkan tidak pemerataan pembagian desa KKN, sehingga sering menimbulkan kecemburuan sosial di kalangan mahasiswa. Proses manual random ini juga sering terjadi penukaran tempat KKN antar mahasiswa KKN.

Berdasarkan identifikasi masalah diatas, dengan memanfaatkan perkembangan teknologi yang semakin canggih, peneliti mencoba membuat suatu usulan solusi untuk mengatasi kondisi tersebut. Solusi yang peneliti usulkan yaitu berupa pembuatan sebuah Sistem Pendukung Keputusan (SPK) yaitu sistem informasi berbasis komputer yang dipakai untuk mendukung pengambilan keputusan. Salah satu metode dalam pengambilan keputusan adalah metode TOPSIS. Dimana dalam metode TOPSIS menggunakan beberapa kriteria.

Berikut kriteria yang digunakan dalam SPK Penempatan Mahasiswa KKN sesuai dengan kriteria yang ditetapkan oleh LPM. 1. Kondisi mahasiswa memiliki bayi atau tidak; 2. Kondisi kesehatan mahasiswa; 3. Kondisi mahasiswa sedang hamil atau tidak; 4. Kondisi mahasiswa memiliki kendaraan atau tidak; 5. Tempat tinggal mahasiswa; 6. IPK mahasiswa; 7. Keikutan organisasi; 8. Mengambil mata kuliah; 9. PPL-Real; 10. Lokasi KKN; 11. Angka buta huruf; 12. Kepadatan desa; 14. Luas wilayah desa.

Dari kriteria-kriteria tersebut, 9 kriteria yaitu kondisi mahasiswa memiliki bayi atau tidak, kondisi kesehatan mahasiswa, kondisi mahasiswa sedang hamil atau tidak, kondisi mahasiswa memiliki kendaraan atau tidak, tempat tinggal mahasiswa, IPK mahasiswa, keikutan organisasi, mengambil mata kuliah, dan PPL-Real digunakan untuk perhitungan perangkingan mahasiswa, sedangkan 4 kriteria lainnya yaitu lokasi KKN, angka buta huruf, kepadatan desa, dan luas wilayah desa digunakan untuk perhitungan perangkingan desa. Selanjutnya semua kriteria diberikan penilaian dan bobot untuk dimasukkan ke perhitungan pada Sistem Pendukung Keputusan Berbasis Metode TOPSIS (*Technique for Order Preference by Similarity to Ideal Solution*) untuk Penempatan Mahasiswa Kuliah Kerja Nyata

(Studi Kasus di Lembaga Pengabdian pada Masayarakat Universitas Pendidikan Ganesha). Kriteria-kriteria yang akan dipergunakan di sistem ini diberi bobot sesuai dengan tingkat kepentingan kriteria tersebut.

Tabel 1 Kriteria Penempatan KKN

| $\bf No$       | Kode<br><b>Kriteria</b>       | <b>Kriteria</b>             |  |  |  |  |
|----------------|-------------------------------|-----------------------------|--|--|--|--|
| 1              | K <sub>101</sub>              | Kondisi mahasiswa memiliki  |  |  |  |  |
|                |                               | bayi atau tidak             |  |  |  |  |
| 2              | K <sub>102</sub>              | Kondisi kesehatan mahasiswa |  |  |  |  |
| $\overline{3}$ | K <sub>103</sub>              | Kondisi mahasiswa<br>sedang |  |  |  |  |
|                |                               | hamil atau tidak            |  |  |  |  |
| 4              | K104                          | Kondisi mahasiswa memiliki  |  |  |  |  |
|                |                               | kendaraan atau tidak        |  |  |  |  |
| 5              | K105                          | Tempat tinggal mahasiswa    |  |  |  |  |
| 6              | K106                          | IPK mahasiswa               |  |  |  |  |
| 7              | K107                          | Keikutan organisasi         |  |  |  |  |
| 8              | K108                          | Mengambil mata kuliah       |  |  |  |  |
| 9              | K109                          | PPL-Real                    |  |  |  |  |
| 10             | K <sub>201</sub>              | Lokasi KKN                  |  |  |  |  |
| 11             | K <sub>2</sub> 0 <sub>2</sub> | Angka buta huruf            |  |  |  |  |
| 12             | K203                          | Kepadatan penduduk          |  |  |  |  |
| 13             | K204                          | Luas wilayah desa           |  |  |  |  |

Tabel 2 Keterangan Bobot Setiap Kriteria

| No | <b>Bobot</b> | Keterangan         |  |  |  |
|----|--------------|--------------------|--|--|--|
|    |              | Kurang Berpengaruh |  |  |  |
|    |              | Cukup Berpengaruh  |  |  |  |
|    |              | Berpengaruh        |  |  |  |
|    |              | Sangat Berpengaruh |  |  |  |
|    |              | Paling Berpengaruh |  |  |  |

Tabel 3 Bobot Setiap Kriteria

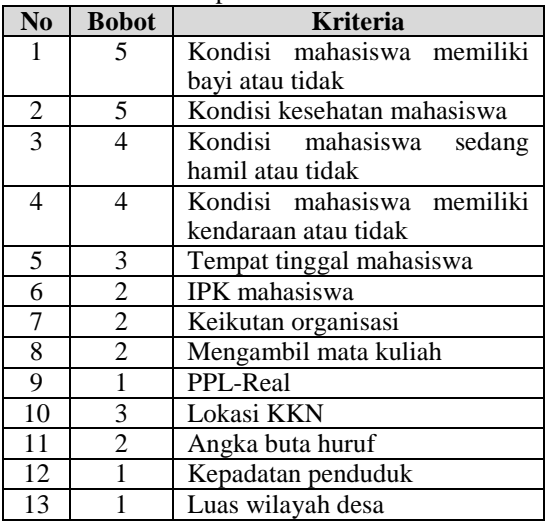

Pada masing-masing kriteria akan dibagi lagi sesuai dengan rentangannya. Ini terlihat pada Tabel 4 sampai Tabel 16.

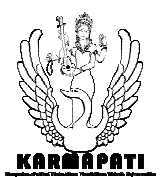

**ISSN 2252-9063**  *Kumpulan Artikel Mahasiswa Pendidikan Teknik Informatika (KARMAPATI)* 

Volume 2, Nomor 6, Agustus 2013

Tabel 4 Penilaian pada Kriteria K101 (Kondisi mahasiswa memiliki bayi atau tidak)

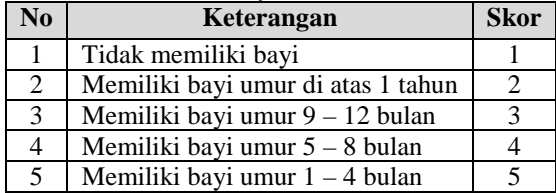

Tabel 5 Penilaian pada Kriteria K102 (Kondisi kesehatan mahasiswa)

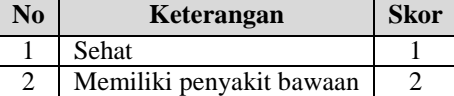

Tabel 6 Penilaian pada Kriteria K103 (Kondisi mahasiswa sedang hamil atau tidak)

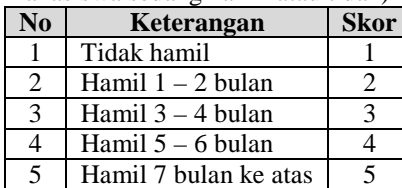

Tabel 7 Penilaian pada Kriteria K104 (Kondisi mahasiswa memiliki kendaraan atau tidak)

| No | Keterangan               | <b>Skor</b> |
|----|--------------------------|-------------|
|    | Memiliki kendaraan       |             |
|    | Tidak memiliki kendaraan |             |

Tabel 8 Penilaian pada Kriteria K105 (Tempat tinggal mahasiswa)

| No | Keterangan                 | <b>Skor</b> |
|----|----------------------------|-------------|
|    | 21 km – 40 km dari kampus  |             |
|    | <b>UNDIKSHA</b> (barat)    |             |
| 2  | 1 km – 20 km dari kampus   | 2           |
|    | UNDIKSHA (barat)           |             |
| 3  | 21 km - 40 km dari kampus  |             |
|    | UNDIKSHA (timur)           |             |
| 4  | 1 km - 20 km dari kampus   |             |
|    | UNDIKSHA (timur)           |             |
|    | <1 km dari kampus UNDIKSHA |             |

Tabel 9 Penilaian pada Kriteria K106 (IPK mahasiswa)

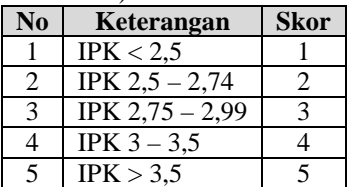

Tabel 10 Penilaian pada Kriteria K107 (Keikutan organisasi)

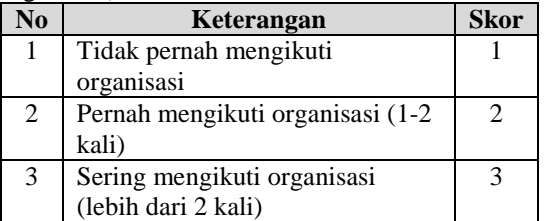

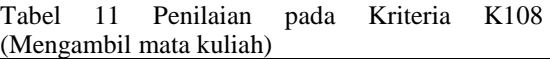

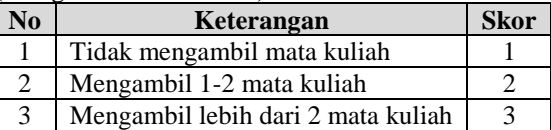

Tabel 12 Penilaian pada Kriteria K109 (PPL-Real)

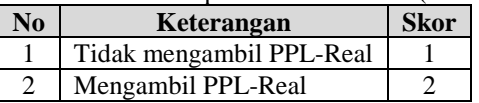

Tabel 13 Penilaian pada Kriteria K201 (Lokasi KKN)

| No             | Keterangan                                  | <b>Skor</b>   |
|----------------|---------------------------------------------|---------------|
| 1              | 51 km – 90 km dari kampus                   |               |
|                | UNDIKSHA (barat)                            |               |
| $\overline{2}$ | $11 \text{ km} - 50 \text{ km}$ dari kampus | $\mathcal{D}$ |
|                | UNDIKSHA (barat)                            |               |
| 3              | 51 km - 90 km dari kampus                   | $\mathcal{R}$ |
|                | UNDIKSHA (timur)                            |               |
| 4              | $11 \text{ km} - 50 \text{ km}$ dari kampus |               |
|                | <b>UNDIKSHA</b> (timur)                     |               |
| $\overline{5}$ | 1 km - 10 km dari kampus                    | 5             |
|                | UNDIKSHA                                    |               |

Tabel 14 Penilaian pada Kriteria K202 (Angka buta huruf)

| N <sub>0</sub> | Keterangan              | <b>Skor</b> |
|----------------|-------------------------|-------------|
|                | Tidak adanya buta huruf |             |
| 2              | $1 - 100$ jiwa          |             |
| 3              | $101 - 200$ jiwa        |             |
| 4              | $201 - 300$ jiwa        |             |
| 5              | Lebih dari 300 jiwa     |             |

Tabel 15 Penilaian pada Kriteria K203 (Kepadatan Penduduk)

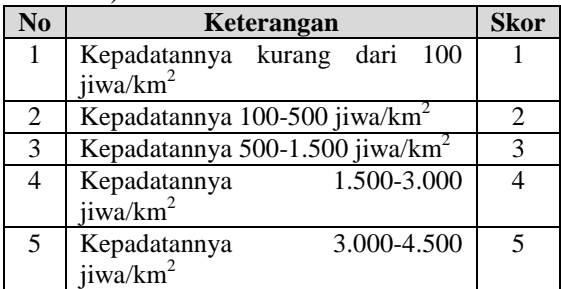

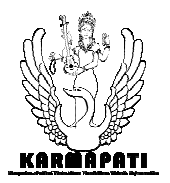

**ISSN 2252-9063**  *Kumpulan Artikel Mahasiswa Pendidikan Teknik Informatika (KARMAPATI)* 

Volume 2, Nomor 6, Agustus 2013

Tabel 16 Penilaian pada Kriteria K204 (Luas wilayah desa)

| N <sub>0</sub> | Keterangan                            | Skor |
|----------------|---------------------------------------|------|
|                | Luasnya kurang dari 2 km <sup>2</sup> |      |
|                | Luasnya $2 - 4 \text{ km}^2$          |      |
|                | Luasnya $4-6$ km <sup>2</sup>         |      |
|                | Luasnya $6 - 8$ km <sup>2</sup>       |      |
|                | Luasnya $8 - 10$ km <sup>2</sup>      |      |

Contoh Kasus Perhitungan

Tabel 17 Tabel Kualifikasi Bobot pada Setiap Kriteria (Alternatif Mahasiswa)

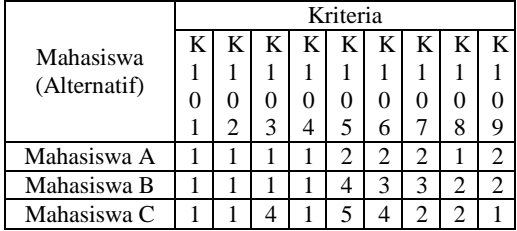

Langkah selanjutnya yang akan dilakukan adalah mengikuti tahap – tahap dalam metode TOPSIS.

a. Membuat matriks keputusan yang ternormalisasi

Dari Tabel 17, dapat dibentuk matriks keputusan ternormalisasi dengan rumus seperti pada Gambar 1 Subproses 1. Di mana dengan rumus itu, maka didapatkan matriks keputusan ternormalisasinya.

$$
|x1| = \sqrt{1^2 + 1^2 + 4^2} = 4,24264069
$$
  
\n
$$
r_{11} - \frac{x_{11}}{|x_{11}|} - \frac{1}{4,24264069} - 0,28370226
$$
  
\n
$$
r_{21} = \frac{x_{21}}{|x_{21}|} - \frac{1}{4,24264069} = 0,23570226
$$
  
\n
$$
r_{31} - \frac{x_{31}}{|x_{31}|} - \frac{4}{4,24264069} = 0,34280904
$$

Demikian seterusnya sampai didapat seperti Tabel 18.

Tabel 18 Matriks Keputusan Ternormalisasi (Alternatif Mahasiswa)

| Mahasiswa      | Kriteria |      |      |                 |      |                 |      |                 |                 |
|----------------|----------|------|------|-----------------|------|-----------------|------|-----------------|-----------------|
| (Alternatif)   | K10      | K10  | K10  | K <sub>10</sub> | K10  | K <sub>10</sub> | K10  | K <sub>10</sub> | K <sub>10</sub> |
|                |          |      |      |                 |      | 6               |      |                 |                 |
| Mahasiswa      | 0.57     | 0.57 | 0.23 | 0.57            | 0.29 | 0.37            | 0.48 | 0.33            | 0.66            |
| Α              | 7350     | 7350 | 5702 | 7350            | 8142 | 1390            | 5071 | 3333            | 6666            |
|                | 27       | 27   | 26   | 27              | 40   | 68              | 25   | 33              | 67              |
| Mahasiswa      | 0.57     | 0.57 | 0.23 | 0.57            | 0.59 | 0.55            | 0.72 | 0.66            | 0.66            |
| в              | 7350     | 7350 | 5702 | 7350            | 6284 | 7086            | 7606 | 6666            | 6666            |
|                | 27       | 27   | 26   | 27              | 79   | $_{01}$         | 88   | 67              | 67              |
| Mahasiswa<br>с | 0.57     | 0.57 | 0.94 | 0.57            | 0.74 | 0.74            | 0.48 | 0.66            | 0.33            |
|                | 7350     | 7350 | 2809 | 7350            | 5355 | 2781            | 5071 | 6666            | 3333            |
|                | 27       | 27   | 04   | 27              | 99   | 35              | 25   | 67              | 33              |

b. Menghitung matriks keputusan yang ternormalisasi terbobot.

Setelah didapat matriks keputusan ternormalisasi, langkah selanjutnya adalah menghitung matriks keputusan yang<br>ternormalisasi terbobot, rumusnya pada terbobot, rumusnya pada<br>Subproses 2 yaitu dengan Gambar 1 Subproses mengalikan nilai setiap alternatif dan kriteria pada Tabel 18 dengan bobot yang telah ditentukan pada Tabel 3, maka akan didapat seperti terlihat pada Tabel 19.

Tabel 19 Matriks Keputusan Yang Ternormalisasi Terbobot (Alternatif Mahasiswa)

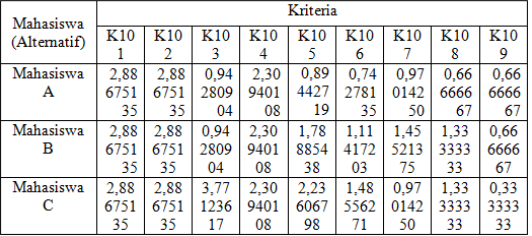

c. Menghitung matriks solusi ideal positif dan matriks solusi ideal negatif. Dari matriks keputusan yang ternormalisasi terbobot ini akan didapat solusi ideal positif dan solusi ideal negatif dengan menggunakan Gambar 1 Subproses 3 sehingga terlihat seperti

Tabel 20 Matriks Solusi Ideal Positif dan Matriks Solusi Ideal Negatif (Alternatif Mahasiswa)

Tabel 20.

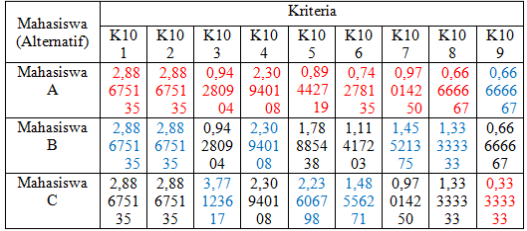

Untuk solusi ideal positif setiap kriteria ditunjukkan dengan warna biru, sedangkan untuk solusi ideal negatif ditunjukkan dengan warna merah.

d. Menghitung jarak antara nilai setiap alternatif dengan matriks solusi ideal positif dan negatif. Dengan Gambar 1 Subproses 4 maka didapatkan jarak antara nilai setiap alternatif dengan matriks solusi ideal positif (D<sup>+</sup>) dan matriks solusi ideal negatifnya (D- ), maka didapatkan seperti terlihat pada Tabel 21 dan Tabel 22.

Tabel 21 Jarak Antara Nilai Terbobot Setiap Alternatif Terhadap Solusi Ideal Positif (Alternatif Mahasiswa)

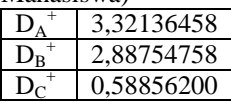

**ISSN 2252-9063** 

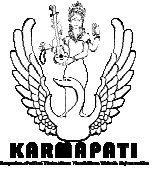

*Kumpulan Artikel Mahasiswa Pendidikan Teknik Informatika (KARMAPATI)* 

Volume 2, Nomor 6, Agustus 2013

Tabel 22 Jarak Antara Nilai Terbobot Setiap Alternatif Terhadap Solusi Ideal Negatif (Alternatif Mahasiswa)

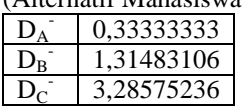

e. Menghitung nilai preferensi untuk setiap alternatif dan perankingan. Tahap terakhir adalah menghitung nilai

preferensi setiap alternatif terhadap solusi ideal dengan rumus seperti pada Gambar 1<br>Subproses 5 dan didapatkan nilai Subproses 5 dan didapatkan nilai

preferensinya sebagai berikut.  $\frac{D_B^-}{D_B^- + D_B^+} = \frac{1,31483106}{0,33333333 + 3,32136458} - 0,09120001$ <br> $\frac{D_B^-}{D_B^- + D_B^+} = \frac{1,31483106}{1,31483106 + 2,88754758} = 0,31287782$ <br> $\frac{D_C^-}{D_C^-} = \frac{3,28575236}{0,84808615} = 0.84808615$  $\frac{B_c}{B_c^- + B_c^+} = \frac{3,28575236}{3,28575236 + 0,58856200} = 0,84808615$ 

Dari perhitungan di atas, dilakukan perankingan. Hasil nilai preferensi yang terbesar menjadi ranking teratas kemudian disusul oleh nilai yang lebih kecil dengan menempati ranking di bawahnya seperti terlihat pada Tabel 23.

Tabel 23 Hasil Akhir Alternatif Peringkat (Alternatif Mahasiswa)

| Nama Mahasiswa | Preferensi | Peringkat |
|----------------|------------|-----------|
| Mahasiswa C    | 0,84808615 |           |
| Mahasiswa B    | 0.31287782 |           |
| Mahasiswa A    | 0.09120681 |           |

Selanjutnya untuk proses perhitungan peringkat alternatif desa juga menggunakan metode TOPSIS seperti proses perhitungan peringkat alternatif mahasiswa, namun menggunakan nilai dari kriteria K201, K202, K203, dan K204.

Tabel 24 Tabel Kualifikasi Skor pada Setiap Kriteria (Alternatif Desa)

| Desa         | Kriteria |      |      |      |  |  |
|--------------|----------|------|------|------|--|--|
| (Alternatif) | K201     | K202 | K203 | K204 |  |  |
| Desa A       |          |      |      |      |  |  |
| Desa B       |          |      |      |      |  |  |
| Desa C       |          |      |      |      |  |  |

Langkah selanjutnya yang akan dilakukan adalah mengikuti tahap – tahap dalam metode TOPSIS.

a. Membuat matriks keputusan yang ternormalisasi

Dari Tabel 24, dapat dibentuk matriks keputusan ternormalisasi dengan rumus seperti pada Gambar 1 Subproses 1. Di mana dengan rumus itu, maka didapatkan matriks keputusan ternormalisasinya.

 $|x1| = \sqrt{4^2 + 5^2 + 2^2} = 6,70820393$  $\frac{4}{6,70820393}$  = 0,59628479 -0,74535599 6.70820393  $=\frac{2}{6,70820393} = 0.29814240$  $r_{31=\frac{x_{51}}{|x_{51}|}}$ 

Demikian seterusnya sampai didapat seperti Tabel 25.

|  |                   |  | Tabel 25 Tabel Matriks Keputusan Normalisasi |
|--|-------------------|--|----------------------------------------------|
|  | (Alternatif Desa) |  |                                              |

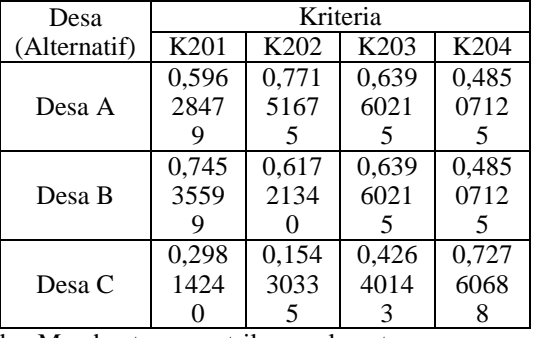

b. Membuat matriks keputusan yang ternormalisasi terbobot

Setelah didapat matriks keputusan ternormalisasi, langkah selanjutnya adalah menentukan matriks keputusan yang ternormalisasi terbobot dengan rumus seperti pada Gambar 1 Subproses 2, yaitu dengan mengalikan nilai setiap alternatif dan kriteria pada Tabel 25 dengan bobot yang telah ditentukan pada Tabel 2, maka akan didapat seperti Tabel 26.

Tabel 26 Tabel Matriks Keputusan yang Ternormalisasi Terbobot (Alternatif Desa)

| Desa         | Kriteria |                  |       |       |  |  |
|--------------|----------|------------------|-------|-------|--|--|
| (Alternatif) | K201     | K <sub>202</sub> | K203  | K204  |  |  |
|              | 1,788    | 1,543            | 0,639 | 0,485 |  |  |
| Desa A       | 8543     | 0335             | 6021  | 0712  |  |  |
|              |          |                  | 5     |       |  |  |
|              | 2,236    | 1.234            | 0,639 | 0,485 |  |  |
| Desa B       | 0679     | 4268             | 6021  | 0712  |  |  |
|              |          |                  | 5     |       |  |  |
|              | 0,894    | 0,308            | 0,426 | 0,727 |  |  |
| Desa C       | 4271     | 6067             | 4014  | 6068  |  |  |
|              |          |                  |       |       |  |  |

c. Menentukan matriks solusi ideal positif dan matriks solusi ideal negatif

Dari matriks keputusan yang ternormalisasi terbobot pada Tabel 26, dengan menggunakan Gambar 1 Subproses 3 akan didapat solusi ideal positif dan solusi ideal negatif seperti terlihat pada Tabel 27.

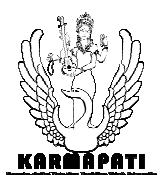

Tabel 27 Tabel Matriks Solusi Ideal Positif dan Matriks Solusi Ideal Negatif (Alternatif Desa)

| Desa         | Kriteria |       |       |       |
|--------------|----------|-------|-------|-------|
| (Alternatif) | K201     | K202  | K203  | K204  |
|              | 1,788    | 1,543 | 0,639 | 0,485 |
| Desa A       | 8543     | 0335  | 6021  | 0712  |
|              |          |       |       |       |
|              | 2,236    | 1,234 | 0,639 | 0,485 |
| Desa B       | 0679     | 4268  | 6021  | 0712  |
|              |          |       | 5     | 5     |
|              | 0,894    | 0,308 | 0.426 | 0,727 |
| Desa C       | 4271     | 6067  | 4014  | 6068  |
|              |          |       |       |       |

Untuk solusi ideal positif setiap kriteria ditunjukkan dengan warna biru, sedangkan untuk solusi ideal negatifnya ditunjukkan dengan warna merah.

d. Menentukan jarak antara nilai setiap alternatif dengan matriks solusi ideal positif dan negatif

Dengan Gambar 1 Subproses 4 maka didapatkan jarak antara nilai setiap alternatif dengan matriks solusi ideal positif (D<sup>+</sup>) dan matriks solusi ideal negatifnya (D), maka didapatkan seperti pada Tabel 28 dan Tabel 29.

Tabel 28 Tabel Jarak Antara Nilai Terbobot Setiap Alternatif Terhadap Solusi Ideal Positif (Alternatif Desa)

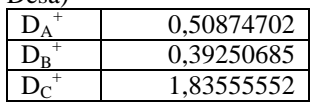

Tabel 29 Tabel Jarak Antara Nilai Terbobot Setiap Alternatif Terhadap Solusi Ideal Negatif (Alternatif Desa)

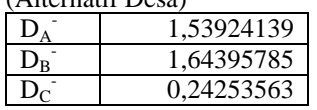

e. Menentukan nilai preferensi untuk setiap alternatif dan perankingan

Tahap terakhir adalah menentukan nilai preferensi setiap alternatif terhadap solusi ideal dengan rumus seperti pada Gambar 1 Subproses 5 dan didapatkan nilai preferensinya sebagai berikut.

 $V_A = \frac{D_A}{D_A^- + D_A^+} = \frac{1,53924139}{1,53924139 + 0,50874702} = 0,75158696$ 1,64395785  $V_B = \frac{D_B}{{D_B}^- + {D_B}^+} = \frac{1{,}64395785}{1{,}64395785 + 0{,}39250685} = 0{,}80726067$ 

$$
V_c=\frac{D_c{}^-}{D_c{}^-+D_c{}^+}=\frac{0.24253563}{0.24253563+1.83555552}=0.11671077
$$

Dari perhitungan di atas, dilakukan perankingan. Hasil nilai preferensi yang terbesar menjadi ranking teratas kemudian disusul oleh

nilai yang lebih kecil dengan menempati ranking di bawahnya seperti terlihat pada Tabel 30.

Tabel 30 Tabel Hasil Akhir Alternatif (Alternatif Desa)

| Nama Desa | Preferensi | Peringkat |
|-----------|------------|-----------|
| Desa B    | 0.80726067 |           |
| Desa A    | 0,75158696 |           |
| Desa C    | 0.11671077 |           |

Untuk penempatan mahasiswa KKN di suatu desa, terlebih dahulu adalah menentukan jumlah mahasiswa di setiap desa dengan membagi jumlah mahasiswa terhadap jumlah desa. Sehingga didapat hasil akhir untuk penempatan mahasiswa KKN seperti Tabel 31.

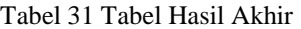

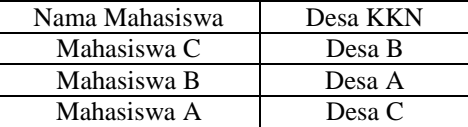

#### *B. Analisis Perangkat Lunak*

Pada bagian analisis perangkat lunak ini akan dipaparkan tahap awal dalam pengembangan perangkat lunak yang meliputi hal-hal sebagai berikut.

*1 ) Kebutuhan Perangkat Lunak* 

SPK Penempatan Mahasiswa KKN dikembangkan untuk mampu melakukan beberapa proses yang meliputi proses untuk mengolah data mahasiswa KKN, mengolah data desa KKN, mengolah data kabupaten, mengolah data kecamatan, mengolah data admin, mengolah data kriteria mahasiswa dan pemberian bobot setiap kriteria mahasiswa, mengolah data kriteria desa dan pemberian bobot setiap kriteria desa, mengolah data rentangan pada setiap criteria, memasukkan nilai matriks awal dari mahasiswa, memasukkan nilai matriks awal dari desa, menghitung ranking mahasiswa dengan metode TOPSIS, menghitung ranking desa dengan metode TOPSIS, menentukan penempatan mahasiswa KKN di desa, serta menampilkan daftar penempatan mahasiswa KKN.

*2) Tujuan Pengembangan Perangkat Lunak* 

Tujuan dari pengembangan perangkat lunak SPK Penempatan Mahasiswa KKN adalah mampu mengolah data mahasiswa KKN, mengolah data desa KKN, mengolah data kabupaten, mengolah data kecamatan, mengolah data admin, mengolah data kriteria mahasiswa dan pemberian bobot setiap kriteria mahasiswa, mengolah data kriteria desa dan pemberian bobot setiap kriteria

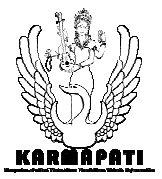

**ISSN 2252-9063**  *Kumpulan Artikel Mahasiswa Pendidikan Teknik Informatika (KARMAPATI)*  Volume 2, Nomor 6, Agustus 2013

desa, mengolah data rentangan pada setiap kriteria, memasukkan nilai matriks awal dari mahasiswa, memasukkan nilai matriks awal dari desa, menghitung ranking mahasiswa dengan metode TOPSIS, menghitung ranking desa dengan metode TOPSIS, menentukan penempatan mahasiswa KKN di desa, serta menampilkan daftar penempatan mahasiswa KKN.

#### *3) Masukan dan Keluaran Perangkat Lunak*

Masukan untuk perangkat lunak SPK Penempatan Mahasiswa KKN adalah data admin, data criteria, data rentangan, data mahasiswa kkn, data kabupaten, data kecamatan, data desa, data matriks awal mahasiswa, data matriks awal desa, data hasil ranking mahasiswa, data hasil ranking desa, dan data penempatan mahasiswa kkn. Keluaran dari perangkat lunak SPK Penempatan Mahasiswa KKN adalah informasi admin, informasi criteria, informasi rentangan, informasi mahasiswa kkn, informasi kabupaten, informasi kecamatan, informasi desa, matriks awal mahasiswa, informasi matriks desa, informasi hasil ranking mahasiswa, informasi hasil ranking desa, dan informasi daftar penempatan mahasiswa kkn.

*4) Model Fungsional Perangkat Lunak* 

Model fungsional perangkat lunak menjelaskan gambaran umum terhadap proses yang terjadi dalam perangkat lunak. Dari hasil analisis sistem yang dilakukan maka untuk menyelesaikan masalah tersebut dapat dibuat suatu rancangan sistem pendukung keputusan penempatan mahasiswa KKN. Rancangan sistem pendukung keputusan penempatan mahasiswa KKN ini akan digambarkan dengan menggunakan *Data Flow Diagram* (DFD). Berikut merupakan DFD dari sistem pendukung keputusan penempatan

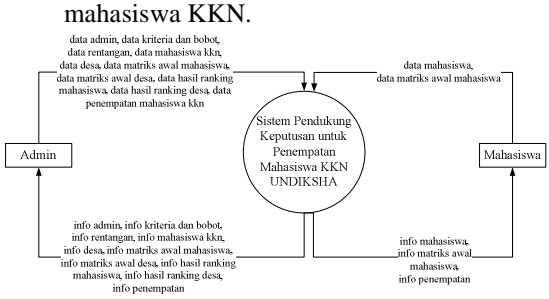

Gambar 3. Diagram SPK Penempatan Mahasiswa KKN

Diagram konteks tersebut dijabarkan menjadi DFD level 1, DFD level 2, DFD level 3, dan DFD level 4.

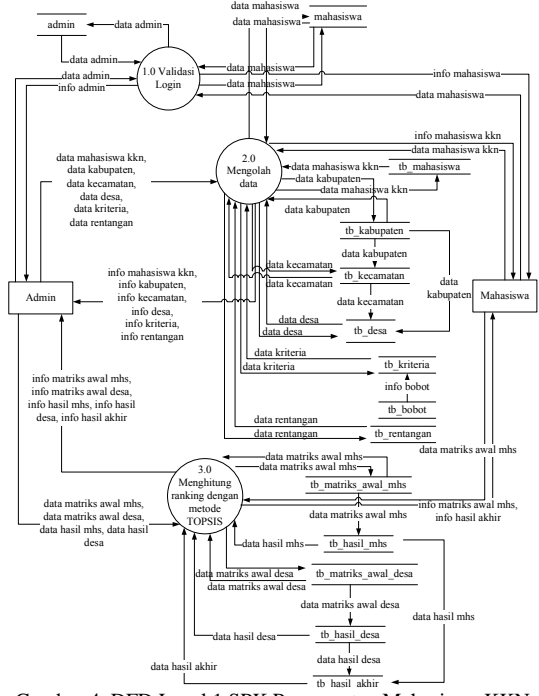

Gambar 4. DFD Level 1 SPK Penempatan Mahasiswa KKN

#### *C. Perancangan Perangkat Lunak*

Tahap perancangan perangkat lunak merupakan tahap setelah melakukan analisis perangkat lunak. Adapun bagian-bagian dari tahapan ini, dapat dijabarkan sebagai berikut.

#### *1) Perancangan Arsitektur Perangkat Lunak*

Perancangan arsitektur perangkat lunak merupakan tahap pendefinisian rancangan modul-modul yang digunakan dalam pengembangan Penempatan Mahasiswa KKN. Rancangan arsitektur perangkat lunak SPK Penempatan Mahasiswa KKN adalah sebagai berikut.

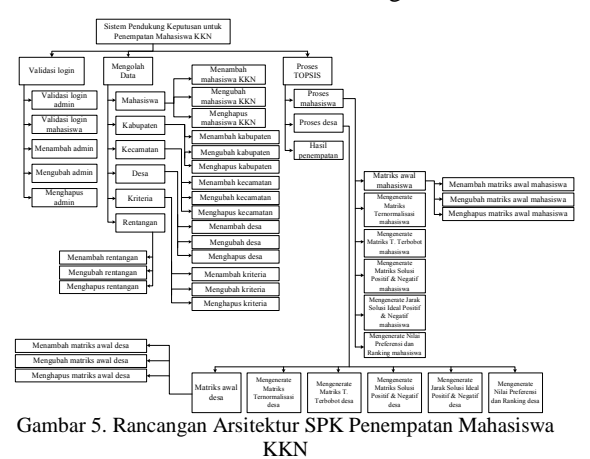

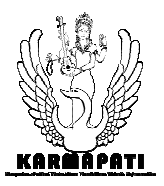

**ISSN 2252-9063**  *Kumpulan Artikel Mahasiswa Pendidikan Teknik Informatika (KARMAPATI)*  Volume 2, Nomor 6, Agustus 2013

*2) Perancangan Struktur Data Perangkat Lunak* 

Basis data yang digunakan dalam proses pengembangan SPK Penempatan Mahasiswa KKN ini terdiri dari 2 basis data, yaitu topsis dan si, yang berisi dua puluh satu buah tabel yaitu tabel admin, beritaawal, dropdownawal, dropdownsystem, groupmodul, error, fakultas, jurusan, mahasiswa, tb\_aktivasi, tb\_bobot, tb kriteria, tb rentangan, tb kabupaten, tb\_kecamatan, tb\_desa, tb\_mahasiswa, tb\_mtx\_awal\_mhs, tb\_mtx\_awal\_desa, tb\_hasil\_mhs, tb\_hasil\_desa, dan tb\_hasil\_akhir.

# *3) Perancangan Antarmuka Perangkat Lunak*

Perancangan antarmuka perangkat lunak adalah rancangan dan susunan item-item yang akan dibentuk menjadi antarmuka pengguna perangkat lunak. Perancangan antarmuka meliputi perancangan struktur menu dan perancangan antarmuka.

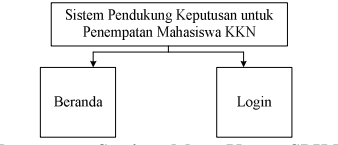

Gambar 6. Rancangan Struktur Menu Utama SPK Penempatan Mahasiswa KKN

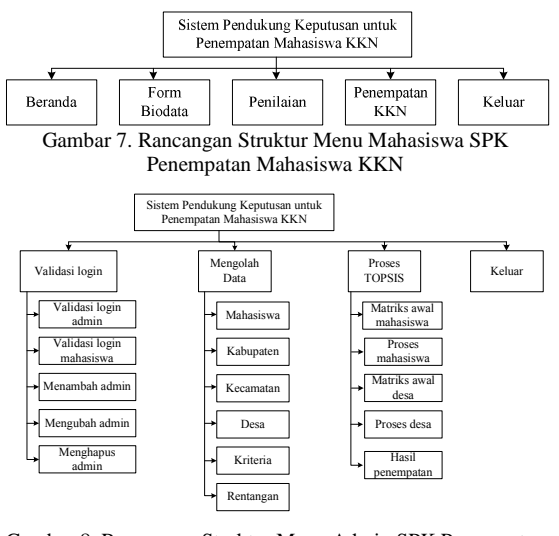

Gambar 8. Rancangan Struktur Menu Admin SPK Penempatan Mahasiswa KKN

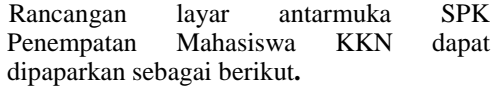

#### • Rancangan *Homepage* Utama

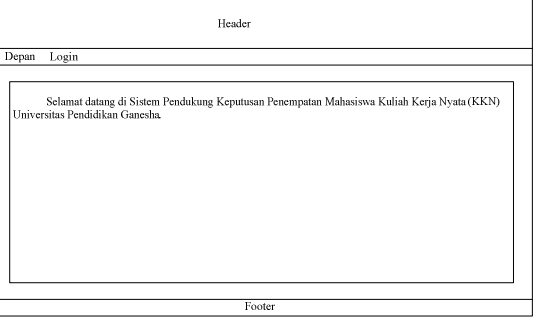

Gambar 9. Rancangan *Homepage* Utama

#### • Rancangan *Homepage Login*

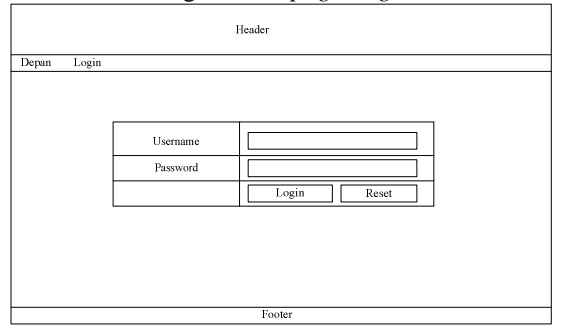

Gambar 10. Rancangan *Homepage* Login

• Rancangan *Homepage* Mahasiswa

Header an Keluar s<br>Kelamat di Sistem Pendukung Keputusan Mahasiswa Kuliah Kerja Nyata (KKN) unat datang di Sistem I

Footer Gambar 11. Rancangan *Homepage* Mahasiswa

• Rancangan *Homepage* Admin

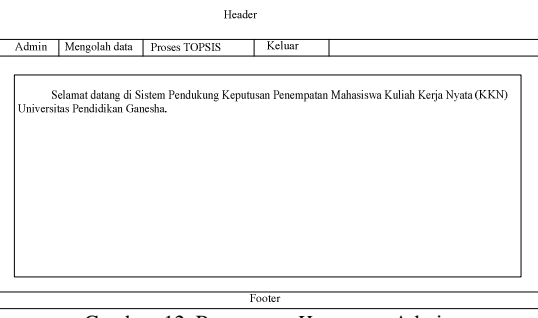

Gambar 12. Rancangan *Homepage* Admin

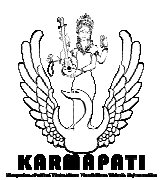

**ISSN 2252-9063**  *Kumpulan Artikel Mahasiswa Pendidikan Teknik Informatika (KARMAPATI)* 

Volume 2, Nomor 6, Agustus 2013

• Rancangan *Homepage* Hasil

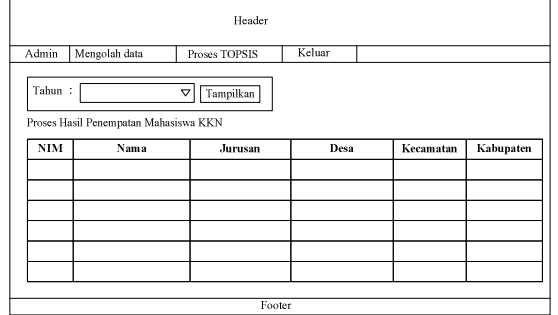

Gambar 13. Rancangan *Homepage* Hasil

#### IV. PEMBAHASAN

# *A. Implementasi Perangkat Lunak*

Bagian implementasi perangkat lunak memaparkan mengenai lingkungan implementasi perangkat lunak, batasan implementasi perangkat lunak, implementasi arsitektur perangkat lunak, implementasi struktur data perangkat lunak dan implementasi layar muka perangkat lunak.

*1) Lingkungan Implementasi Perangkat Lunak* 

Lingkungan implementasi SPK Penempatan Mahasiswa KKN meliputi lingkungan perangkat keras dan perangkat lunak.

*2) Implementasi Arsitektur Perangkat Lunak* 

Implementasi arsitektur perangkat lunak diimplementsikan ke dalam login.php,<br>media.php, admin.php, form\_user.php, form user.php, AdminUser.php, AdminAlternatifMhs.php, form alternatif mhs.php, AdminKabupaten.php, form\_ kabupaten.php, AdminKecamatan.php, kecamatan.php, AdminDesa.php, 6<br>
AdminKriteria.php, AdminKriteria.php, form\_desa.php, AdminKriteria.php, <br>form kriteria.php, AdminRentangan.php, AdminRentangan.php, form\_rentangan.php, AdminProsesMhs.php, form proses mhs.php, proses mhs.php, AdminProsesdesa.php, form proses desa.php, proses desa.php.

*3) Implementasi Struktur Data Perangkat Lunak* 

Implementasi struktur data perangkat lunak diimplementasikan menggunakan perangkat<br>lunak MySQL. Perangkat lunak ini lunak MySQL. Perangkat lunak menggunakan dua buah *database* bernama topsis dan si yang berisi dua puluh satu tabel yaitu tabel admin, tabel beritaawal, tabel dropdownawal, tabel dropdownsystem, tabel groupmodul, tabel error, tabel fakultas, tabel jurusan, tabel mahasiswa, tabel tb\_bobot, tabel tb kriteria, tabel tb rentangan, tabel tb\_kabupaten, tabel tb\_kecamatan, tabel tb desa, tabel tb mahasiswa, tabel tb\_mtx\_awal\_mhs, tabel tb\_mtx\_awal\_desa, tabel tb hasil mhs, tabel tb hasil desa, dan tabel tb\_hasil\_akhir.

*4) Implementasi Arsitektur Perangkat Lunak* 

Implementasi menu dan layar antarmuka merupakan hasil implementasi dari rancangan antarmuka perangkat lunak.

• Implementasi Menu Mahasiswa

Form Biodata Penilaian Keluar Penempatan

Gambar 14. Tampilan Implementasi Menu Mahasiswa

• Implementasi Menu Admin

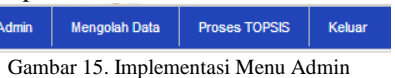

• Implementasi *Homepage* Utama

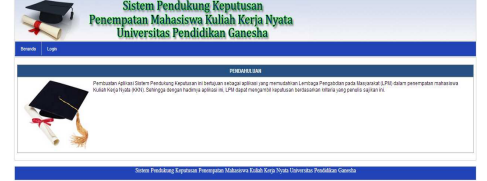

Gambar 16. Implementasi *Homepage* Utama

• Implementasi *Homepage* Mahasiswa Sistem Pendul<br>mpatan Mahasis<br>Universitas Pen

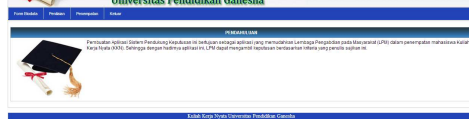

Gambar 17. Implementasi *Homepage* Mahasiswa

• Implementasi *Homepage* Admin **Sistem Penduku**<br>**patan Mahasisw**  $P_{\text{en}}$ 

Gambar 18. Implementasi *Homepage* Admin

#### *B. Pengujian Perangkat Lunak*

Pengujian merupakan tahapan setelah implementasi dalam pengembangan perangkat lunak.

*1) Tujuan Pengujian Perangkat Lunak* 

Pengujian perangkat lunak SPK Penempatan Mahasiswa KKN ditujukan untuk menguji sistem secara fungsional (*black box testing*) dan secara konseptual/struktural (*white box testing*).

- *2) Pelaksanaan Pengujian Perangkat Lunak* 
	- Pelaksanaan pengujian perangkat lunak dilakukan oleh: 1) Peneliti, untuk pengujian fungsionalitas SPK Penempatan Mahasiswa KKN dan pengujian kebenaran penerapan algoritma; 2) Ketua LPM; 3) Ahli Algoritma

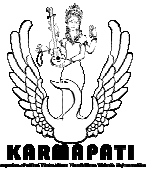

*Kumpulan Artikel Mahasiswa Pendidikan Teknik Informatika (KARMAPATI)* 

Volume 2, Nomor 6, Agustus 2013

yaitu Dosen dari Jurusan Pendidikan Teknik Informatika. Pengujian dilakukan pada hari Senin, 29 Juli 2013 dan Selasa, 30 Juli 2013 dengan menggunakan tiga instrumen uji yaitu:

- Instrumen pengujian fungsionalitas SPK Penempatan Mahasiswa KKN.
- Instrumen pengujian proses.
- Instrumen pengujian algoritma.
- *3) Evaluasi Hasil Pengujian Perangkat Lunak* 
	- Berdasarkan hasil pengujian melalui instrumen pengujian fungsionalitas diketahui bahwa semua fungsionalitas SPK Penempatan Mahasiswa KKN telah berfungsi dengan baik. Berdasarkan hasil pengujian melalui instrumen pengujian proses dapat diketahui bahwa SPK Penempatan Mahasiswa KKN telah dapat melakukan proses dengan baik. Berdasarkan hasil pengujian algoritma melalui instrumen algoritma diketahui bahwa algoritma yang digunakan telah berlangsung dengan baik sesuai dengan metode TOPSIS. Berdasarkan hasil pengujian terhadap Ketua LPM, hasil penempatan mahasiswa KKN telah sesuai dengan yang diharapkan.

# V. SIMPULAN

Dari analisis, perancangan dan implementasi yang penulis dilakukan, maka diperoleh kesimpulan sebagai berikut:

- 1. Metode pada sistem pendukung keputusan ini menggunakan TOPSIS *(Technique for Order Preference by Similarity to Ideal Solution)*
- 2. Sistem pendukung keputusan penempatan mahasiswa KKN ini dirancang dengan menggunakan (1) Data Flow Diagram (DFD) yaitu dalam bentuk diagram konteks (DFD level 0), DFD level 1, DFD level2, DFD level 3, dan DFD level 4, (2) tabel yang terdiri dari 22 tabel yaitu tabel admin, beritaawal, dropdownawal, dropdownsystem, groupmodul, error, fakultas, jurusan, mahasiswa, tb\_aktivasi, tb\_bobot, tb\_kriteria, tb\_rentangan, tb\_kabupaten, tb\_kecamatan, tb\_desa, tb\_mahasiswa, tb\_mtx\_awal\_mhs, tb\_mtx\_awal\_desa, tb\_hasil\_mhs, tb\_hasil\_desa, dan tb\_hasil\_akhir, serta (3) antarmuka perangkat lunak yang terdiri dari *homepage* utama, *homepage* admin, dan *homepage* mahasiswa.
- 3. Sistem pendukung keputusan penempatan mahasiswa KKN ini diimplementasikan dengan bahasa pemrograman *PHP* dan *DBMS*

*MySQL* yang didukung oleh komponen lain seperti Notepad  $++ 5.8.1$ , XAMPP 1.7.7 dan Google Chrome.

# REFERENSI

- [1] Badriyah, Tessy. 2009. "Metode TOPSIS". http://student.eepisits.edu/~giant/DB2/db2\_6TOPSIS.pdf. (Diakses tanggal 3 Januari 2013).
- [2] Lembaga Pengabdian pada Masyarakat (LPM) Universitas Pendidikan Ganesha. 2012. Kebijakan Kuliah Kerja Nyata. Singaraja.
- [3] Novianti, Kadek Dwi Pradnyani. 2012. Pengembangan Sistem Pendukung Keputusan Berbasis Metode AHP (Analytical Hierachy Process) untuk Penempatan Mahasiswa PPL Real (Studi Kasus di Lembaga Pengembangan Pengalaman Lapangan Pendidikan Ganesha). Skripsi (tidak diterbitkan). Jurusan Pendidikan Informatika, UNDIKSHA Singaraja.
- [4] Palguna, Ida Bagus Gede. 2012. Pengembangan Sistem Pendukung Keputusan Berbasis Metode Topsis (*Technique for Order Preference by Similarity to Ideal Solution*) untuk Tender Proyek Pengadaan Barang (Studi Kasus di Politeknik Kesehatan Denpasar). Skripsi (tidak diterbitkan). Jurusan Pendidikan Teknik Informatika, UNDIKSHA Singaraja.
- [5] Subakti, Irfan. 2002. "Sistem Pendukung Keputusan". http://directory.umm.ac.id/tik/Buku\_Panduan \_SPK.pdf. Diakses tanggal 5 Januari 2013.
- [6] Wikipedia Indonesia. 2013. "Sistem". http://id.wikipedia.org/wiki/Sistem. Diakses tanggal 2 Januari 2013.